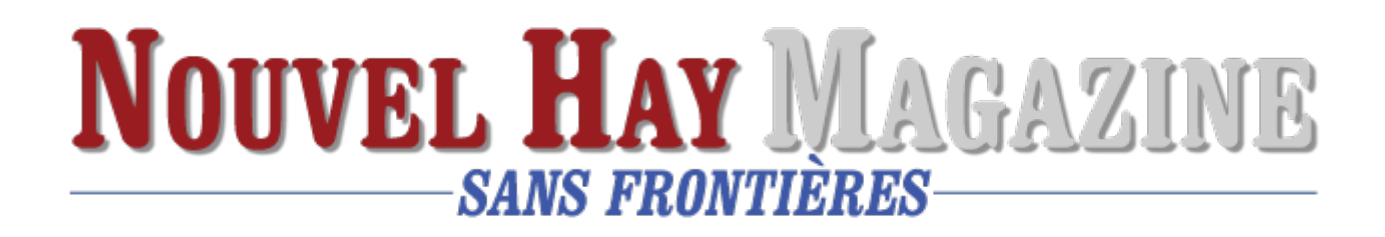

## **[Le camp Haïastan](https://www.nouvelhay.com/fr/2023/07/le-camp-haiastan/)**

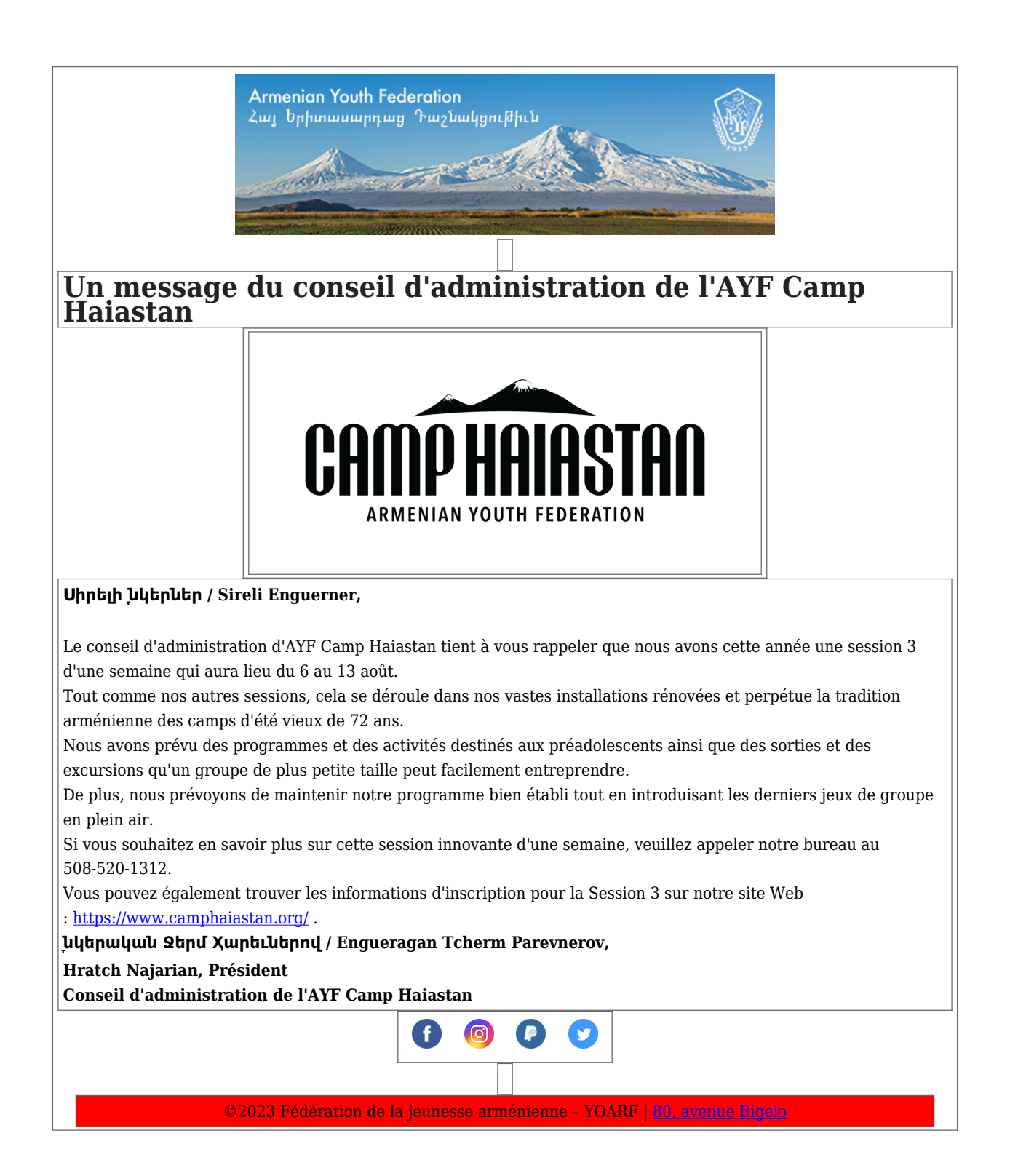